## **BUT du TP :**

- Tracer et exploiter un diagramme de Bode
- Etudier le phénomène de résonance

# **I. Etude d'un premier filtre**

# *1) Préparation*

On étudie le filtre ci-contre.

- **QP1** Par une analyse qualitative, préciser la nature de ce filtre.
- **QP2** Donner l'expression de la fonction de transfert de ce filtre. On précisera la valeur de la fréquence de coupure fc. Donner les expressions du gain en décibel et de la phase. On précisera la valeur du gain et du déphasage à la fréquence de coupure.

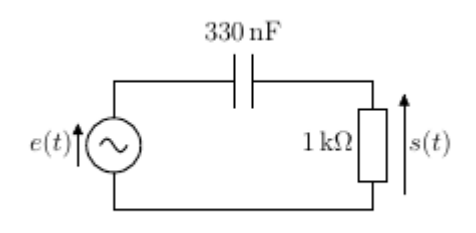

Figure 1

**QP3** Tracer le diagramme de Bode théorique de ce filtre en gain et en phase à l'aide d'un tableur. Justifier le tracé des asymptotes et indiquer les sur le diagramme. Vous préciserez le choix de la plage de fréquences pour ce tracé.

*Imprimer ce graphe pour votre préparation et enregistrer-le sur votre bureau de votre session INSA. Vous en aurez besoin pendant le TP.*

## *2) Manipulation*

Pour le signal d'entrée, prendre une fréquence *f*=10 Hz et une amplitude de votre choix.

**QM1** Observer *e(t)* et *s(t)* à l'oscilloscope. Décrire les variations de l'amplitude de *s*(*t*) quand *f* augmente. Le montage fonctionne-t-il correctement ? Trouver la fréquence de coupure du montage. Estimer l'incertitude sur cette mesure.

**QM2** Ouvrir un classeur Libreoffice et nommer les colonnes : fréquence, amplitude de *e(t) Emax*, amplitude de *s(t) Smax* et déphasage de *e(t)* par rapport à *s(t).* Pour plusieurs valeurs de fréquence, mesurer l'amplitude du signal d'entrée et du signal de sortie ainsi que le déphasage et les reporter dans le tableur. *On fera les mesures en utilisant le menu Mesures de l'oscilloscope.*

Tracer le diagramme de Bode en gain et en phase ainsi obtenu. Superposer le diagramme théorique et commenter.

**QM3** Montrer que ce filtre permet d'éliminer la composante continue d'un signal périodique. Vous expliciterez votre démarche.

# **II. Résonance en courant dans un circuit RLC série**

On parle de phénomène de résonance quand, en régime sinusoïdal forcé, une grandeur passe par un maximum pour une certaine valeur de la fréquence excitatrice.

# *1) Préparation*

On considère le circuit suivant :

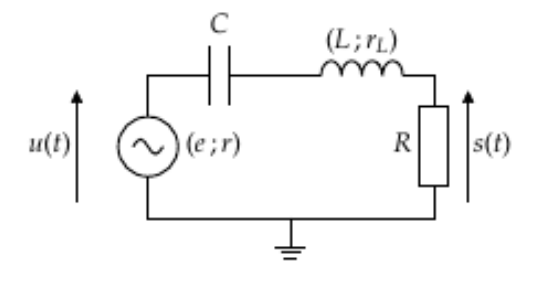

Figure 2

Le GBF, de résistance interne *r*, est caractérisé par sa f.é.m. *e=E*.cos(*ωt*).

#### **QP4**

Montrer que la tension complexe *u* aux bornes du générateur dépend de sa force électromotrice complexe *e* du générateur, mais aussi de sa résistance de sortie *r* et de l'impédance *Z* du dipôle RLC.

#### **QP5**

Afin de corriger ce défaut, on intercale un montage **suiveur** entre le GBF et le dipôle RLC (voir Figure 3). On rappelle les propriétés d'un montage suiveur :

> l'amplificateur opérationnel est idéal et fonctionne en régime linéaire (voir l'introduction) ;

 $u_s = u$ 

 $u_s(t)$ 

 $\mathcal{C}_{\mathcal{C}}$ 

Figure 3

Montrer qu'alors *u* ne dépend ni de *r*, ni de *Z*.

On veut étudier l'intensité *i*. Pour cela on observe la tension *s*(*t*) aux bornes de *R*, image de *i*.

## **QP6**

Soit la fonction de transfert  $\underline{H}_1 = \frac{S}{e}$  $\frac{S}{e}$ . Montrer que  $\underline{H}_1 = \frac{R}{(R+r_1)+iR}$  $(R+r_L)+j(L\omega-\frac{1}{C\omega})$ .

#### **QP7**

Cette fonction peut se mettre sous la forme canonique  $\underline{H}_1(jx) = \frac{A_0}{1+jx}$  $\frac{1}{1+jQ(x-\frac{1}{n})}$  $\frac{1}{x}$ . Donner les expressions de *A*0, *Q* et *x* en fonction de *R,rL,L,C,* et de la fréquence *f*.

On pose  $x = \frac{\omega}{\omega}$  $\frac{\omega}{\omega_0}$ . Déterminer l'expression de  $\omega_0$ .

## **QP8**

Préciser les limites de la fonction de transfert en 0 et en l'infini. En déduire la nature de ce filtre : passebas, passe-haut, passe-bande ou rejecteur de bande (chapitre 5).

# **QP9**

Déterminer l'expression du module  $H_1 = |H_1|$ . Montrer que  $H_1$  passe par un maximum  $H_r$  pour une fréquence *f<sup>r</sup>* qu'on exprimera en fonction de *f*0. Le circuit est alors à la **résonance d'intensité**, *f<sup>r</sup>* est la **fréquence de résonance**.

# **QP10**

Que vaut le déphasage  $\theta_r$  de *s* par rapport à *u* à la résonance ?

# *2) Manipulations*

- 1. Réaliser le montage Figure 3 avec
	- $L = 40$  mH
	- $\bullet$   $C = 1 \text{ }\mu\text{F}$
	- *R* une résistance variable réglée de sorte que  $R + r_L = 800 \Omega$
- 2. Régler le générateur sur un signal sinusoïdal de fréquence *f* = 100 Hz et d'amplitude à votre choix.
- 3. Visualiser à l'oscilloscope en voie 1 *us(t)* et en voie 2 *s(t)*.

## **QM4**

Faire varier *f* de 100 Hz à 10 kHz en observant les signaux. Décrire les variations de l'amplitude de *s*(*t*) quand *f* augmente. Le montage fonctionne-t-il correctement ?

## **QM5**

Trouver la fréquence de résonance en intensité *f<sup>r</sup>* du circuit (on cherchera la fréquence pour laquelle l'amplitude *Smax* de *s* est maximale).

Mesurer le déphasage  $\theta_r$  de *s* par rapport à *e* à la résonance.

Comparer ces valeurs aux valeurs théoriques grâce aux expressions déterminées en **QP9** et **QP10**.

## **QM6**

*On fera pour s et e, des mesures d'amplitude crête à crête en utilisant le menu Mesures de l'oscilloscope.*

Choisir une amplitude pour le signal d'entrée, et faire varier sa fréquence de 100 Hz à 10000 Hz. Relever l'amplitude crête à crête du signal d'entrée (voie Y1) ainsi que l'amplitude crête à crête du signal de sortie (voie Y2), ceci pour chaque fréquence. Effectuer une mesure à la résonance, puis 3 mesures de part et d'autre de la fréquence de résonance. Consigner ces valeurs dans les cellules bleues de la feuille tableur (Libre Office).

A l'aide du tableur, calculer le gain de la fonction de transfert. Superposer vos valeurs expérimentales de gain en décibels à la courbe théorique déjà tracée. Conclusion.

Mesurer la largeur  $\Delta f$  de la bande passante à -3 dB. Estimer l'incertitude sur cette mesure.

Comparer à la valeur théorique.

## **QM7**

Modifier dans le montage la valeur de la résistance à  $R + r_L = 200$  Ω. Rechercher :

- la nouvelle fréquence de résonance ;
- les fréquences de coupure ; en déduire la nouvelle bande passante.

On comparera les nouvelles valeurs expérimentales *f<sup>r</sup>* et *f* à leurs valeurs théoriques ; puis aux valeurs expérimentales obtenues pour 800  $\Omega$ .

Interpréter ces résultats.